# **.htaccess**

## **Зміна кореневої теки сайту**

## [|.htaccess](https://wiki.djal.in/doku.php/site/htaccess?do=export_code&codeblock=0)

```
# BEGIN my_site
<IfModule mod_rewrite.c>
RewriteEngine On
RewriteBase my_site
RewriteCond %{REQUEST_FILENAME} !-f
RewriteCond %{REQUEST_FILENAME} !-d
#RewriteRule . /my_site/index.php [L]
</IfModule>
```
### де

[RewriteEngine](https://wiki.djal.in/doku.php/site/rewriteengine) on [RewriteCond](https://wiki.djal.in/doku.php/site/rewritecond)% {HTTP\_HOST} ^ domain-name.com \$ [NC, OR] RewriteCond% {HTTP\_HOST} ^ [www.domain-name.com](http://www.domain-name.com) \$ [RewriteCond](https://wiki.djal.in/doku.php/site/rewritecond)% {REQUEST\_URI}! Папка / [RewriteRule](https://wiki.djal.in/doku.php/site/rewriterule) (. \*) / Folder / \$ 1 [L]

Для тих хто хоче поставити Laravel 5. На даний момент є таке рішення: 1. В корінному каталозі створити .htaccess з таким вмістом [RewriteEngine](https://wiki.djal.in/doku.php/site/rewriteengine) On [RewriteCond](https://wiki.djal.in/doku.php/site/rewritecond) %{REQUEST\_URI} !^public [RewriteRule](https://wiki.djal.in/doku.php/site/rewriterule) ^ public/index.php [L]

2. Далі в htaccess файлі, що знаходиться в папці public закоментувати Options [-MultiViews](https://wiki.djal.in/doku.php/site/multiviews)

В мене працює

From: <https://wiki.djal.in/> - **ІТ - wiki**

Permanent link: **<https://wiki.djal.in/doku.php/site/htaccess>**

Last update: **2018/07/10 19:13**

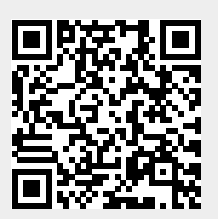